#### WORKBOOK

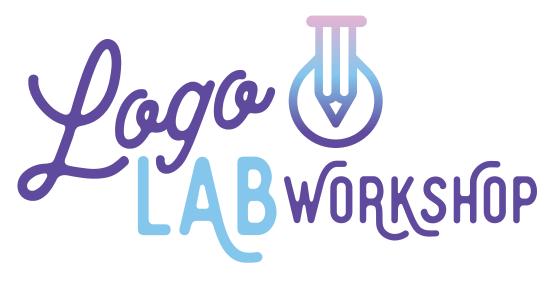

A 4-day workshop that reveals the secrets to make your logo look like you hired a graphic designer.

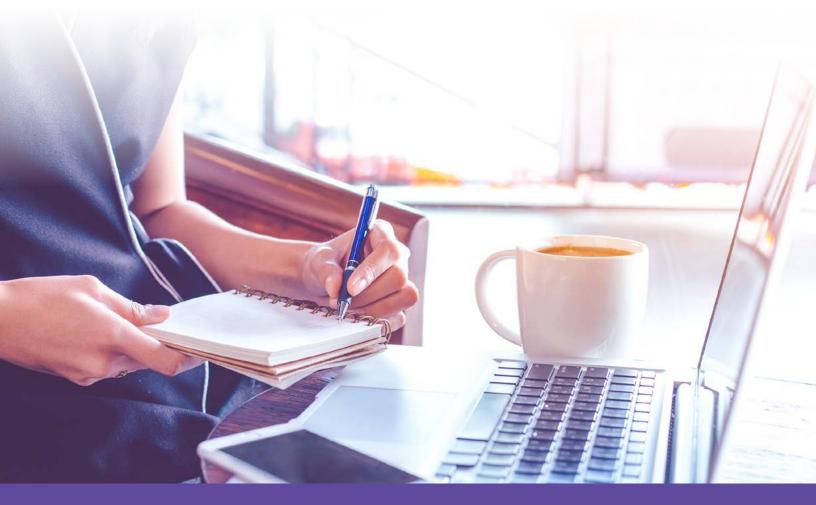

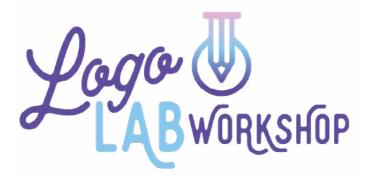

## DAY 1 PROFESSIONAL LOGOS THE 5 W'S

©2022 LogoLab is a program by Soapbox Studio® Inc.

### DAY 1: NOTES

| <br> |  |
|------|--|
|      |  |
|      |  |
|      |  |
|      |  |
|      |  |
| <br> |  |
|      |  |
|      |  |
|      |  |
|      |  |
|      |  |
| <br> |  |
|      |  |
|      |  |
|      |  |
|      |  |
|      |  |
| <br> |  |
|      |  |
|      |  |
|      |  |
|      |  |
|      |  |
| <br> |  |
|      |  |
|      |  |
|      |  |
|      |  |
|      |  |
|      |  |
|      |  |
|      |  |
|      |  |
|      |  |
|      |  |
|      |  |
|      |  |

### DAY 1: HOMEWORK

>> WHO: are your clients or your ideal avatar?

>> WHAT: you want other people to say about your company?

>> WHERE: will you be using your logo?

>> WHEN: you think about your company values...

>> WHY: is it important to have a professional looking logo?

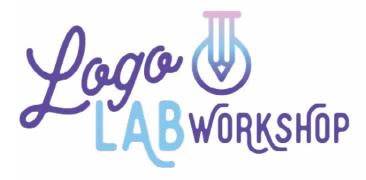

# DAY2 BRAINSTORMING YOUR LOGO

©2022 LogoLab is a program by Soapbox Studio® Inc.

### DAY 2: NOTES

| <br> |
|------|
|      |
|      |
|      |
| <br> |
|      |
|      |
|      |
|      |

#### DAY 2: HOMEWORK

| >> NAME and TAGLINE: |
|----------------------|
|                      |
|                      |
|                      |
|                      |
|                      |
|                      |
| >> FONTS:            |
|                      |
|                      |
|                      |
|                      |
|                      |
|                      |
| »> COLORS:           |
|                      |
|                      |
|                      |
|                      |
|                      |
|                      |
| >> IMAGERY:          |
|                      |
|                      |
|                      |
|                      |
|                      |
|                      |
| >> LOGO SAMPLES:     |
|                      |
|                      |
|                      |
|                      |
|                      |

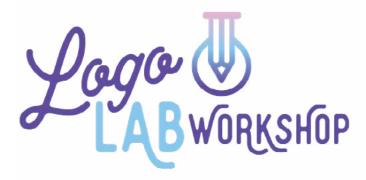

# **DAY3** LOGO FORMULA

©2022 LogoLab is a program by Soapbox Studio<sup>®</sup> Inc.

### DAY 3: NOTES

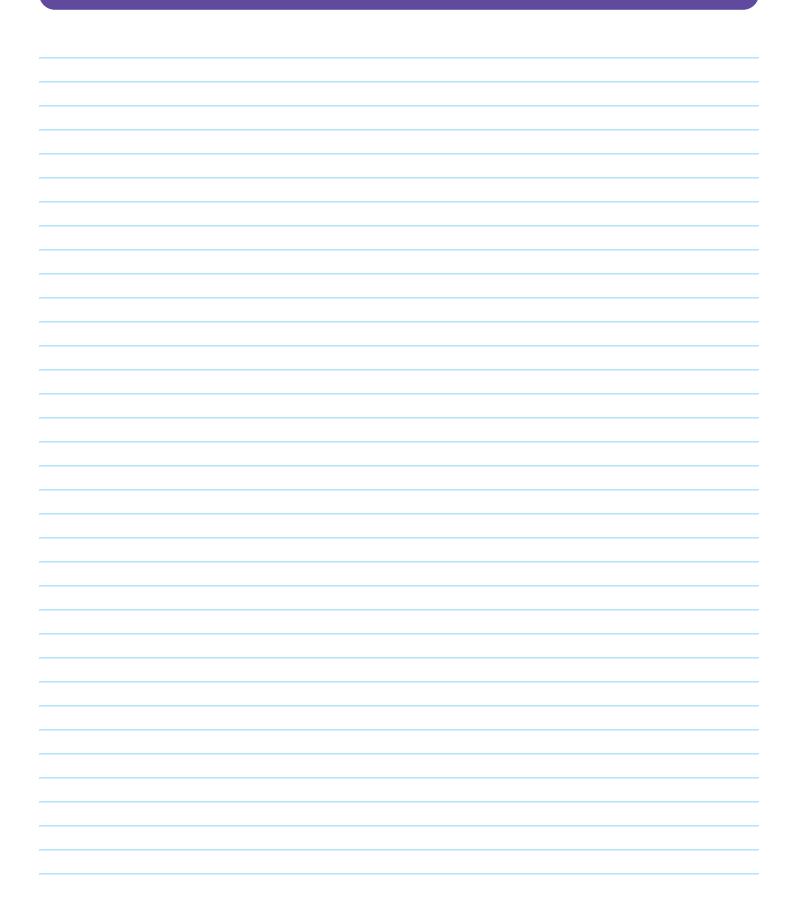

#### DAY 3: HOMEWORK

>> LAYOUT: Start with the elements of Day 2, and it's ok to be messy.

>> ORGANIZE: Pull elements you like together, bring in your brand colors.

>> GRAPHICS: Bring in icons or art and work them into some ideas.

>> OPTIMIZE: Make variations of your logo to use in various layouts.

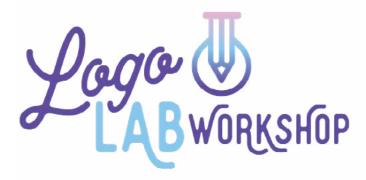

# **DAY4** DESIGNER DEMO DAY

©2022 LogoLab is a program by Soapbox Studio® Inc.

### DAY 4: NOTES

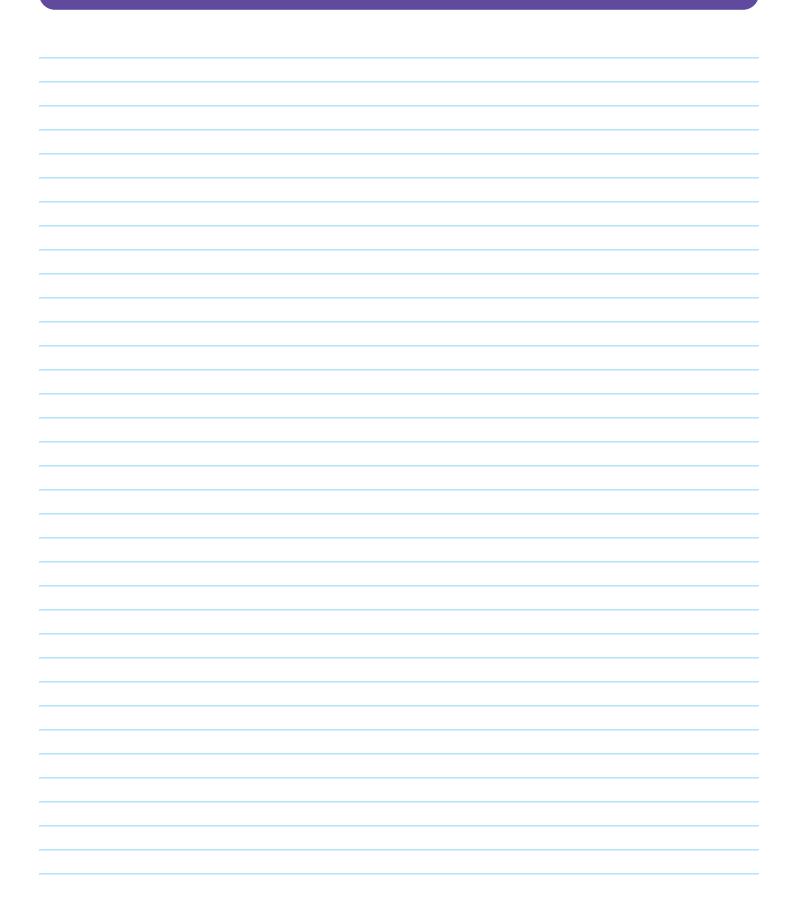

### DAY 4: HOMEWORK

#### >> DESIGN YOUR LOGO:

Pen and paper. Electronically. Go get it done!

Work up some ideas from what you have pulled together today.

 $\ensuremath{\mathbb{C}}$  2022 LogoLab is a program by Soapbox Studio\* Inc.